# **LAMPIRAN**

#### **1.** *Source Code* **Halaman** *Login*

```
using System;
using System.Collections.Generic;
using System.Data.SqlClient;
using System.Linq;
using System.Web;
using System.Web.UI;
using System.Web.UI.WebControls;
namespace 
WebApplicationSkripsiFix.Projects
{
   public partial class Login : 
System.Web.UI.Page
   {
      protected void Page_Load(object 
sender, EventArgs e)
      {
      }
      protected void btnLogin_Click(object 
sender, EventArgs e)
      {
        string strKoneksi = @"Data 
Source=ARIMAKUN; Initial 
Catalog=ManajemenUndangan; User ID=sa; 
Password=123";
       S<sub>q</sub>Connection koneksi = new
SqlConnection(strKoneksi);
       SqlCommand command;
        SqlDataReader reader;
       string email = "";
       string pass = "";
       string status = "";
       bool chkLogin = false;
        if (CheckAdmin.Checked)
\left\{\begin{array}{ccc} \end{array}\right\} status = "Admin";
        }
        else
\left\{\begin{array}{c} \end{array}\right\}status = "User";
 }
       if (txtEmail.Text != "" &&txtPass.Text != "" && status == "User")
        {
```
 koneksi.Open();  $command = new SqlCommand();$  command.Connection = koneksi; command.CommandText = "select \* from [dbo].[Users]"; using (reader  $=$ command.ExecuteReader())  $\left\{\begin{array}{ccc} & & \\ & & \end{array}\right\}$  while (reader.Read())  $\left\{ \begin{array}{ccc} 1 & 1 & 1 \\ 1 & 1 & 1 \end{array} \right\}$  email = reader["Email"].ToString(); pass = reader["Password"].ToString(); if (txtEmail.Text == email  $&$  txtPass.Text == pass)  $\left\{ \begin{array}{c} 1 & 1 \\ 1 & 1 \end{array} \right\}$  $chkLogin = true;$  } }  $if (chkLogin == true)$  $\left\{ \begin{array}{ccc} 1 & 1 & 1 \\ 1 & 1 & 1 \end{array} \right\}$ Response.Redirect("UndanganUser.aspx?par am=" + txtEmail.Text); } else  $\left\{\begin{array}{ccc} & & \\ & & \end{array}\right\}$  LabelInfo.Text = "Email atau Password salah!";  $txtEmail.Text = string.Empty;$  $txtPass.Text = string.Empty;$  } } koneksi.Close(); } else if (txtEmail.Text != "" && txtPass.Text  $!=$  "" && status  $==$  "Admin")  $\left\{\begin{array}{ccc} \end{array}\right\}$  koneksi.Open();  $command = new SqlCommand();$  command.Connection = koneksi; command.CommandText = "select \* from [dbo].[Admin]";

```
using (reader =command.ExecuteReader())
\left\{\begin{array}{ccc} & & \\ & & \end{array}\right\} while (reader.Read())
\left\{ \begin{array}{c} 1 & 1 \\ 1 & 1 \end{array} \right\} email = 
reader["Email"].ToString();
                  pass =reader["Password"].ToString();
                   if (txtEmail.Text == email 
& txtPass.Text == pass)
\{chkLogin = true;
 }
 }
               if (chkLogin == true)\left\{ \begin{array}{c} 1 & 1 \\ 1 & 1 \end{array} \right\}
```
Response.Redirect("Template.aspx?param=" + txtEmail.Text);

#### **2.** *Source Code* **Halaman** *Register*

using System; using System.Collections.Generic; using System.Data.SqlClient; using System.Linq; using System.Web; using System.Web.UI; using System.Web.UI.WebControls; namespace WebApplicationSkripsiFix.Projects { public partial class Register : System.Web.UI.Page { protected void Page\_Load(object sender, EventArgs e) { }

 protected void btnRegister\_Click(object sender, EventArgs e) { string strKoneksi = @"Data Source=ARIMAKUN; Initial Catalog=ManajemenUndangan; User ID=sa; Password=123";  $S<sub>q</sub>$ Connection koneksi = new SqlConnection(strKoneksi); SqlCommand command, command2;

```
 }
              else
\left\{\begin{array}{ccc} & & \\ & & \end{array}\right\} LabelInfo.Text = "Email atau 
Password salah!";
                txtEmail.Text = string.Empty;txtPass.Text = string.Empty; }
           }
           koneksi.Close();
         }
         else
\{ LabelInfo.Text = "Pastikan kolom 
telah terisi!";
         }
      }
   }
}
```

```
 SqlDataReader reader;
            string email = "";
            string nik = "";
             bool chkEmail = false;
            if (txtNama.Text != "" &&txtEmail.Text != "" && txtPass.Text != "")
\{command = new SqlCommand();command2 = new SalCommand():
                 command.Connection = koneksi;
                 command.CommandText = "select 
* from [dbo].[Users]";
                 koneksi.Open();
                using (reader =command.ExecuteReader())
\left\{\begin{array}{ccc} & & \\ & & \end{array}\right\} while (reader.Read())
\left\{ \begin{array}{ccc} 1 & 1 & 1 \\ 1 & 1 & 1 \end{array} \right\}nik =reader["NIK"].ToString();
                         email = 
reader["Email"].ToString();
                        if (txtNik.Text == nik \paralleltxtEmail.Text == email)\left\{ \begin{array}{cc} 0 & 0 & 0 \\ 0 & 0 & 0 \\ 0 & 0 & 0 \\ 0 & 0 & 0 \\ 0 & 0 & 0 \\ 0 & 0 & 0 \\ 0 & 0 & 0 \\ 0 & 0 & 0 \\ 0 & 0 & 0 \\ 0 & 0 & 0 \\ 0 & 0 & 0 \\ 0 & 0 & 0 \\ 0 & 0 & 0 & 0 \\ 0 & 0 & 0 & 0 \\ 0 & 0 & 0 & 0 \\ 0 & 0 & 0 & 0 & 0 \\ 0 & 0 & 0 & 0 & 0 \\ 0 & 0 & 0 & 0 & 0 \\ 0 & 0 & 0 & 0 & 0 \\ 0 & 0
```
 $chkEmail = true$ :

}

72

```
 }
 }
           koneksi.Close();
          if (chkEmail == true)
\left\{\begin{array}{ccc} & & \\ & & \end{array}\right\}ClientScript.RegisterStartupScript(GetType(
), "alert", "alert('Data dengan NIK atau 
Email ini sudah ada!!!');", true);
             txtNik.Text = string,Empty;txtNama.Text = string.Empty;txtEmail.Text = string.Empty;txtPass.Text = string,Empty; }
           else
\left\{ \begin{array}{c} \end{array} \right. koneksi.Open();
              command2.Connection = 
koneksi;
              command2.CommandText = 
"INSERT INTO [dbo].[Users] VALUES 
                                                         ('"+txtNik.Text+"', '"+txtNama.Text+"', 
                                                         '"+txtEmail.Text+"', '"+txtPass.Text+"')";
                                                         command2.ExecuteNonQuery();
                                                                       koneksi.Close();
                                                         ClientScript.RegisterStartupScript(GetType(
                                                         ), "alert", "alert('Register Berhasil');", true);
                                                         //Response.Redirect("UndanganUser.aspx?p
                                                         aram=" + txtEmail.Text);
                                                                    }
                                                                  }
                                                                 else
                                                                 {
                                                         ClientScript.RegisterStartupScript(GetType(
                                                         ), "alert", "alert('Data Tidak Boleh 
                                                         Kosong');", true);
                                                                 }
                                                               }
                                                            }
                                                         }
```
## **3.** *Source Code* **Halaman Kirim Undangan**

using System; using System.Collections.Generic; using System.Data; using System.Data.SqlClient; using System.IO; using System.Linq; using System.Net; using System.Net.Mail; using System.Web; using System.Web.UI; using System.Web.UI.WebControls; namespace WebApplicationSkripsiFix.Projects { public partial class SendUndangan : System.Web.UI.Page { string strKoneksi = @"Data Source=ARIMAKUN; Initial Catalog=ManajemenUndangan; User ID=sa; Password=123"; SqlCommand command, command2; SqlDataReader reader; string status  $=$  ""; protected void Page\_Load(object sender, EventArgs e) {

```
 if (!this.IsPostBack)
\{ListEmail();
          GridViewUser.GridLines = 
GridLines.None;
        }
      }
      protected void ListEmail()
      {
        SqlConnection koneksi = new 
SqlConnection(strKoneksi);
        koneksi.Open();
        command = new SqlCommand();
       DataTable dt = new DataTable();
        command.Connection = koneksi;
        command.CommandText = "select 
Nama, Email from [dbo].[Users]";
        reader = 
command.ExecuteReader();
        dt.Load(reader);
        GridViewUser.DataSource = dt;
        GridViewUser.DataBind();
        koneksi.Close();
      }
```
 protected void btnSimpan\_Click(object sender, EventArgs e)  $\left\{\begin{array}{ccc} \end{array}\right\}$  string noUndangan, perihal, acara, tanggal, waktu, tempat, catatan, pengirim; status = "Belum Terkirim"; string nound  $=$  ""; bool chkNound = false; noUndangan = txtNoUndangan.Text;  $perihal = txtPerihal.Text;$  $acara = txtAcara.Text;$  $tangent = txtTel.Text$ : waktu =  $txtW$ aktu.Text:  $tempat = txtTempat.Text;$  $catatan = txtCatatan.Text;$  pengirim = txtPengirim.Text; if (noUndangan  $==$  "" && perihal  $==$  "" && tanggal  $==$  "" && waktu  $==$  "" && tempat  $==$ "") { ClientScript.RegisterStartupScript(GetType (), "alert", "alert('Data Tidak Boleh Kosong');", true); } else { SqlConnection koneksi = new SqlConnection(strKoneksi);  $command = new SalCommand()$ : command.Connection = koneksi; command.CommandText = "select \* from [dbo].[Undangan]"; koneksi.Open(); using (reader  $=$ command.ExecuteReader())  $\left\{ \begin{array}{c} \end{array} \right.$  while (reader.Read())  $\left\{ \begin{array}{c} 1 & 1 \\ 1 & 1 \end{array} \right\}$  nound = reader["No\_undangan"].ToString(); if (txtNoUndangan.Text == nound) {  $chkNound = true;$  } } } koneksi.Close();

if (chkNound  $==$  true)  $\left\{\begin{array}{ccc} & & \\ & & \end{array}\right\}$ ClientScript.RegisterStartupScript(GetType (), "alert", "alert('Data dengan nomor undangan ini sudah ada!!!');", true); refresh(); } else  $\left\{\begin{array}{ccc} & & \\ & & \end{array}\right\}$  insertUndangan(noUndangan, perihal, tanggal, waktu, tempat, catatan, pengirim, status, acara); ClientScript.RegisterStartupScript(GetType (), "alert", "alert('Data Berhasil Disimpan');", true); refresh(); } } } protected void btnKirim\_Click(object sender, EventArgs e)  $\overline{\phantom{a}}$  string noUndangan, perihal, acara, tanggal, waktu, tempat, catatan, pengirim; status = "Terkirim"; string nound  $=$  "";  $bool$  chkNound = false; noUndangan = txtNoUndangan.Text;  $perihal = txtPerihal.Text;$  acara = txtAcara.Text;  $tanggal = txtTgl.Text;$  $waktu = txtWaktu.Text;$  $tempat = txtTempat.Text;$  $\text{catatan} = \text{txtCatatan}.\text{Text};$  pengirim = txtPengirim.Text; if(noUndangan=="" && perihal=="" && tanggal=="" && waktu==""  $&&$  tempat == "") { ClientScript.RegisterStartupScript(GetType (), "alert", "alert('Data Tidak Boleh Kosong');", true); } else {

 SqlConnection koneksi = new SqlConnection(strKoneksi);  $command = new SqlCommand();$  $command2 = new$ SqlCommand(); command.Connection = koneksi; command.CommandText = "select \* from [dbo].[Undangan]"; koneksi.Open(); using (reader  $=$ command.ExecuteReader())  $\left\{\begin{array}{ccc} & & \\ & & \end{array}\right\}$  while (reader.Read())  $\left\{\begin{array}{ccc} & & \\ & & \end{array}\right\}$  $n$ ound  $=$ reader["No\_undangan"].ToString(); if (txtNoUndangan.Text == nound)  $\{$  $chkNound = true;$  } } } koneksi.Close(); if (chkNound == true)  $\left\{\begin{array}{c} \end{array}\right\}$ ClientScript.RegisterStartupScript(GetType (), "alert", "alert('Data dengan nomor undangan ini sudah ada!!!');", true); refresh(); } else  $\left\{\begin{array}{c} \end{array}\right\}$  try  $\left\{\begin{array}{ccc} & & \\ & & \end{array}\right\}$ insertUndangan(txtNoUndangan.Text, txtPerihal.Text, txtTgl.Text, txtWaktu.Text, txtTempat.Text, txtCatatan.Text, txtPengirim.Text, status, txtAcara.Text); foreach (GridViewRow row in GridViewUser.Rows)  $\{$ if (row.RowType  $==$ DataControlRowType.DataRow)  $\{$  if ((row.FindControl("CheckBoxSelect") as

CheckBox).Checked)

 $\{$  string nama = row.Cells[1].Text; string email = row.Cells[2].Text; MailMessage mail = new MailMessage(); mail.To.Add(email);  $mail.From = new$ MailAddress("infoundanganku@gmail.com ", "Undangan Asik"); mail.Subject = "No Undangan " + noUndangan + " $\vdots$  " + perihal; mail.Body  $=$  "No Undangan : "+ noUndangan + " $nPerihal : " +$ perihal + "\n\nKepada Yth,\n " + nama + "\nDi Tempat" + "\n\nDengan hormat," + "\nSehubungan dengan dilaksanakannya " + acara + ", maka bersama ini kami mengundang Bapak/Ibu untuk hadir dalam acara yang akan dilaksanakan pada: \n" + "\n Hari, tanggal :  $" + tanggal +$  "\n Waktu :  $" + waktu +$ " $\ln$  Place : " + tempat + "\n\nDemikian undangan ini kami sampaikan, atas perhatianya kami ucapkan terima kasih." + "\n\nPengirim\n\n" + pengirim + "\n\n\n\*Notes : " + catatan; mail.IsBodyHtml = false; SmtpClient smtp = new SmtpClient();  $smtp.Host =$ "smtp.gmail.com"; smtp.Credentials = new NetworkCredential("infoundanganku@gma il.com", "InfoUndangan123");  $smtp.EnableSsl =$ true;  $smtp.Port = 587;$ smtp.Send(mail);

insertLogUndangan(noUndangan, email); } } } ClientScript.RegisterStartupScript(GetType (), "alert", "alert('Email Terkirim.');", true); refresh(); } catch (Exception ex)  $\left\{\begin{array}{ccc} & & \\ & & \end{array}\right\}$ ClientScript.RegisterStartupScript(GetType  $($ ), "alert", "alert('Email not sent. ');" + ex.Message, true); } } } } protected void txtSearch3\_TextChanged(object sender, EventArgs e)  $\left\{\begin{array}{ccc} \end{array}\right\}$  $S<sub>q</sub>$ Connection koneksi = new SqlConnection(strKoneksi); koneksi.Open(); command = new SqlCommand(); DataTable dt = new DataTable(); command.Connection = koneksi; command.CommandText = "select Nama, Email from [dbo].[Users] where Nama LIKE '" + txtSearchUser.Text + "' + '%'"; reader = command.ExecuteReader(); dt.Load(reader); GridViewUser.DataSource = dt; GridViewUser.DataBind(); koneksi.Close(); }

 private void insertUndangan(string noUndangan, string perihal, string tanggal, string waktu, string tempat, string catatan, string pengirim, string status, string acara ) {

> string query  $=$  "";  $Byte[]$  imgbyte = null;

 $SalConnection koneksi = new$ SqlConnection(strKoneksi); koneksi.Open();

 $command = new SqlCommand$ ); command.Connection = koneksi; if (FileUpload1.HasFile)  $\{$ HttpPostedFile  $f$ ile  $=$ FileUpload1.PostedFile;  $imgbyte = new$ Byte[file.ContentLength]; file.InputStream.Read(imgbyte, 0, file.ContentLength); query = "INSERT INTO [dbo].[Undangan] VALUES ('" + noUndangan + "', "' + perihal + "', "' + acara  $+$  "', "' + tanggal + "', "' + waktu + "', "' + tempat + "', "' + catatan + "', "' + pengirim + "', " $+$  status  $+$ "', @scangambar)"; command.Parameters.AddWithValue("@sc angambar", imgbyte); } else { query = "INSERT INTO [dbo].[Undangan] VALUES ('" + noUndangan + "', "' + perihal + "', "' + acara + "', '" + tanggal + "', '" + waktu + "', '" +  $tempat + ""$ , "' + catatan + "', "' + pengirim + "', "' + status + "', null)"; } command.CommandText = query; command.ExecuteNonQuery(); koneksi.Close(); } private void insertLogUndangan(string noUndangan, string email) { string  $nik = "$ "; SqlConnection koneksi = new SqlConnection(strKoneksi);  $command = new SqlCommand();$  $command2 = new SqlCommand$ ; command.Connection = koneksi; command.CommandText = "select \* from  $[dbo]$ . [Users] where Email = "' + email  $+$  """: koneksi.Open(); using (reader  $=$ command.ExecuteReader())  $\left\{\begin{array}{c} \end{array}\right\}$ 

```
\left\{\begin{array}{c} \end{array}\right\}nik =reader["NIK"].ToString();
 }
        }
       command2. Connection = koneksi: command2.CommandText = 
"INSERT INTO [dbo].[Log_undangan] 
([No_undangan], [NIK]) VALUES ('" + 
noUndangan + "', " + nik + "')"; command2.ExecuteNonQuery();
        koneksi.Close();
      }
      protected void btnLogout_Click(object 
sender, EventArgs e)
```
 { Session.Abandon(); Session.Contents.RemoveAll();

### **4.** *Source Code* **Halaman Undangan**

using System; using System.Collections.Generic; using System.Data; using System.Data.SqlClient; using System.Linq; using System.Net; using System.Net.Mail; using System.Web; using System.Web.UI; using System.Web.UI.WebControls;

namespace WebApplicationSkripsiFix.Projects { public partial class Undangan : System.Web.UI.Page { string strKoneksi = @"Data Source=ARIMAKUN; Initial Catalog=ManajemenUndangan; User ID=sa; Password=123"; SqlCommand command, command2, command3; SqlDataReader reader, reader2; protected void Page\_Load(object sender, EventArgs e) {

 if (!this.IsPostBack) {

```
System.Web.Security.FormsAuthentication.
SignOut();
        Response.Redirect("Login.aspx");
      }
      private void refresh()
      {
        txtNoUndangan.Text = 
string.Empty;
       txtPerihal.Text = string.Empty;txtAcara.Text = string.Empty;txtTgl.Text = string.Empty;txtWaktu.Text = string,Empty;txtTemplate.Text = string.Embty;txtCatatan.Text = string.Empty;txtPengirim.Text = string,Empty; }
   }
}
```
 ListUndangan(); ListEmail():

 $btnUbah.Enabeled = false$ :  $btnKirim.Enabeled = false;$ 

 $GridView1.GridLines =$ GridLines.None; GridViewUser.GridLines = GridLines.None; } }

 private void ListUndangan() { SqlConnection koneksi = new SqlConnection(strKoneksi); koneksi.Open(); command = new SqlCommand(); DataTable  $dt = new DataTable()$ ;

 command.Connection = koneksi; command.CommandText = "select \* from [dbo].[Undangan]"; reader = command.ExecuteReader(); dt.Load(reader); GridView1.DataSource = dt; GridView1.DataBind(); koneksi.Close(); }

 protected void ListEmail() { SqlConnection koneksi = new SqlConnection(strKoneksi); koneksi.Open();  $command = new SqlCommand();$ DataTable  $dt = new DataTable()$ : command.Connection = koneksi; command.CommandText = "select Nama, Email from [dbo].[Users]";

 reader = command.ExecuteReader(); dt.Load(reader); GridViewUser.DataSource = dt; GridViewUser.DataBind(); koneksi.Close(); }

 protected void linkView\_Click(object sender, EventArgs e)  $\left\{\begin{array}{ccc} \end{array}\right\}$ string  $nUnd = (sender as)$ LinkButton).CommandArgument;

 SqlConnection koneksi = new SqlConnection(strKoneksi); koneksi.Open();  $command = new SqlCommand$ );  $command.Connection = konesi:$  command.CommandText = "select \* from [dbo].[Undangan] where No\_undangan  $=$  "' + noUnd + "": using (reader  $=$ command.ExecuteReader()) { while (reader.Read())  $\left\{ \begin{array}{c} \end{array} \right.$  txtNoUndangan.Text = reader["No\_undangan"].ToString();  $txtPerihal.Text =$ reader["Perihal"].ToString(); txtAcara.Text = reader["Acara"].ToString();  $txtTgl.Text =$ reader["Tanggal"].ToString(); txtWaktu.Text = reader["Waktu"].ToString(); txtTempat.Text = reader["Tempat"].ToString(); txtCatatan.Text = reader["Catatan"].ToString();

 $txtPengirim.Text =$ reader["Pengirim"].ToString(); Label1.Text  $=$ reader["Status"].ToString(); } } koneksi.Close(); btnUbah.Enabled = true; btnKirim.Enabled = true; } protected void btnUbah\_Click(object sender, EventArgs e) { UpdateUndangan(txtNoUndangan.Text, txtPerihal.Text, txtTgl.Text, txtWaktu.Text, txtTempat.Text, txtCatatan.Text, txtPengirim.Text, Label1.Text, txtAcara.Text); ClientScript.RegisterStartupScript(GetType( ), "alert", "alert('Data Berhasil Diubah');", true); ListUndangan(); refresh(); } protected void linkDelete\_Click(object sender, EventArgs e) { string  $nUnd = (sender as)$ LinkButton).CommandArgument; SqlConnection koneksi = new SqlConnection(strKoneksi); koneksi.Open();  $command = new SqlCommand();$  $command2 = new SalCommand()$ :  $commandConnection = konesi$ :  $command2$  Connection = koneksi: command2.CommandText = "DELETE FROM [dbo].[Log\_undangan] WHERE No undangan  $=$  "' + noUnd + ""; command.CommandText = "DELETE FROM [dbo].[Undangan]

WHERE No\_undangan =  $"$  + noUnd + ""; command2.ExecuteNonQuery(); command.ExecuteNonQuery(); koneksi.Close();

```
 ListUndangan();
```
}

 protected void btnKirim\_Click(object sender, EventArgs e)  $\left\{\begin{array}{ccc} \end{array}\right\}$ string noUndangan, perihal, acara,

tanggal, waktu, tempat, catatan, pengirim, status = "Terkirim";

> noUndangan = txtNoUndangan.Text; perihal = txtPerihal.Text; acara = txtAcara.Text;  $tanggal = txtTgl.Text;$  waktu = txtWaktu.Text; tempat = txtTempat.Text;  $\text{catatan} = \text{txtCatatan}.\text{Text};$ pengirim = txtPengirim.Text;

# try

 $\left\{\begin{array}{ccc} \end{array}\right\}$  UpdateUndangan(noUndangan, perihal, tanggal, waktu, tempat, catatan, pengirim, status, acara);

 foreach (GridViewRow row in GridViewUser.Rows)  $\left\{\begin{array}{ccc} & & \\ & & \end{array}\right\}$ if (row.RowType  $==$ DataControlRowType.DataRow)  $\left\{ \begin{array}{c} 1 & 1 \\ 1 & 1 \end{array} \right\}$  if ((row.FindControl("CheckBoxSelect") as CheckBox).Checked)  $\{$  string nama = row.Cells[1].Text; string email = row.Cells[2].Text; MailMessage mail  $=$  new MailMessage(); mail.To.Add(email);  $mail.From = new$ MailAddress("infoundanganku@gmail.com" , "Undangan Asik"); mail.Subject = "No Undangan " + noUndangan + " : " + perihal; mail.Body = "No Undangan : " + noUndangan + " $nPerihal$ : " + perihal + "\n\nKepada Yth,\n " + nama + "\nDi Tempat" +

 "\n\nDengan hormat," + "\nSehubungan dengan dilaksanakannya " + acara + ", maka bersama ini kami mengundang Bapak/Ibu untuk hadir dalam acara yang akan dilaksanakan pada: \n" + "\n Hari, tanggal : " + tanggal +  $\ln$  Waktu : " + waktu + "\n Place  $: " +$ tempat + "\n\nDemikian undangan ini kami sampaikan, atas perhatianya kami ucapkan terima kasih." +  $\ln\ln\gamma$ n\nPengirim\n\n" + pengirim +  $\ln\ln\max\{N \right\}$  : " + catatan;  $mail.IsBodyHtml = false;$  SmtpClient smtp = new SmtpClient();  $s$ mtp.Host  $=$ "smtp.gmail.com";  $s$ mtp.Credentials = new NetworkCredential("infoundanganku@gmai l.com", "InfoUndangan123");  $smtp.EnableSsl = true;$ smtp.Port  $= 587$ ; smtp.Send(mail); Log\_undangan(noUndangan, email); } } } ClientScript.RegisterStartupScript(GetType( ), "alert", "alert('Email Terkirim.');", true); ListUndangan(); refresh(); } catch (Exception ex)  $\left\{\begin{array}{c} \end{array}\right\}$ ClientScript.RegisterStartupScript(GetType( ), "alert", "alert('Email not sent. ');" + ex.Message, true); } }

 protected void txtSearch\_TextChanged(object sender, EventArgs e) {  $S<sub>q</sub>$ Connection koneksi = new SqlConnection(strKoneksi); koneksi.Open();  $command = new SalCommand$ ); DataTable dt = new DataTable();

 $command[Connection = kones:$  command.CommandText = "select \* from [dbo].[Undangan] where Acara LIKE '" + txtSearchUndangan.Text + "' + '%'"; reader = command.ExecuteReader(); dt.Load(reader); GridView1.DataSource = dt; GridView1.DataBind(); koneksi.Close(); }

 protected void txtSearch2\_TextChanged(object sender, EventArgs e) { SqlConnection koneksi = new SqlConnection(strKoneksi); koneksi.Open();  $command = new SqlCommand$ ); DataTable  $dt = new DataTable()$ ;

 $command.Connection = konesi:$  command.CommandText = "select Nama, Email from [dbo].[Users] where Nama LIKE '" + txtSearchUser.Text + "' + '%'"; reader = command.ExecuteReader();

> dt.Load(reader); GridViewUser.DataSource = dt; GridViewUser.DataBind(); koneksi.Close(); }

 private void UpdateUndangan(string noUndangan, string perihal, string tanggal, string waktu, string tempat, string catatan, string pengirim, string status, string acara)  $\left\{\begin{array}{ccc} \end{array}\right\}$ 

 $S<sub>q</sub>$ Connection koneksi = new SqlConnection(strKoneksi); koneksi.Open();  $command = new SqlCommand();$ 

 command.Connection = koneksi; command.CommandText = "UPDATE [dbo].[Undangan] SET Perihal =  $'''$  + perihal + "', Tanggal = "' + tanggal + "', Waktu = "' + waktu + "', Tempat = "' +  $tempat +$  "', Catatan = "' + catatan + "', Pengirim = "' + pengirim + "', Status = "' + status + "', Acara =  $"$  + acara + "' WHERE  $No\_undangan = " + noUndangan + "";$  command.ExecuteNonQuery(); koneksi.Close(); } private void Log\_undangan(string noUndangan, string email) { bool chkund  $=$  false; string  $nik = "$ "; string  $nik2 =$  "":  $S<sub>q</sub>$ Connection koneksi = new SqlConnection(strKoneksi);  $command = new SqlCommand$ );  $command2 = new SglCommand();$  $command3 = new SqlCommand();$  command.Connection = koneksi; command.CommandText = "select \* from  $[dbo]$ . [Users] where Email = "' + email  $+$  """; koneksi.Open(); using (reader  $=$ command.ExecuteReader())  $\{$  while (reader.Read())  $\left\{\begin{array}{ccc} & & \\ & & \end{array}\right\}$  $nik = reader['NIK'].ToString();$  } }  $command2$  Connection = koneksi: command2.CommandText = "select \* from [dbo].[Log\_undangan] where  $No\_undangan = " + noUndangan + " and$  $NIK = " + nik + "''$ using (reader  $2 =$ command2.ExecuteReader()) { while (reader2.Read())  $\left\{\begin{array}{ccc} & & \\ & & \end{array}\right\}$ 

 $nik2 =$ reader2["NIK"].ToString();

```
if (nik2 ! = "")
\left\{ \begin{array}{c} 1 & 1 \\ 1 & 1 \end{array} \right\}chkund = true; }
 }
         }
        if (chkund == false)
\left\{\begin{array}{ccc} \end{array}\right\} command3.Connection = koneksi;
            command3.CommandText = 
"INSERT INTO [dbo].[Log_undangan] 
([No_undangan], [NIK]) VALUES ('" + 
noUndangan + "', "' + nik + "')";
            command3.ExecuteNonQuery();
         }
         koneksi.Close();
      }
      protected void linkFoto_Click(object 
sender, EventArgs e)
      {
        string nUnd = (sender as)
```
LinkButton).CommandArgument;

Response.Redirect("ShowPhoto.aspx?noUn d=" + noUnd); } private void refresh()

 {  $txtNoUndangan.Text = string,Empty;$  $txtPerthal.Text = string.Empty;$ 

## **5.** *Source Code* **Halaman** *User*

```
using System;
using System.Collections.Generic;
using System.Data;
using System.Data.SqlClient;
using System.Linq;
using System.Web;
using System.Web.UI;
using System.Web.UI.WebControls;
namespace
```

```
WebApplicationSkripsiFix.Projects
{
   public partial class User : 
System.Web.UI.Page
   {
```
 $txtAcara.Text = string.Empty;$  $txtTgl.Text = string,Empty;$  $txtWaktu.Text = string.Empty;$  $txtTemplate.Text = string.Empty;$  $txtCatat = string. Empty;$  $txtPengirim.Text = string,Empty;$  $Label1. Text = string. Empty;$ 

 $btnKirim. Enabeled = false;$ btnUbah.Enabled = false;

}

 protected void GridView1\_PageIndexChanging(object sender, GridViewPageEventArgs e) { GridView1.PageIndex = e.NewPageIndex; ListUndangan(); }

 protected void btnLogout\_Click(object sender, EventArgs e) {

```
Session.Abandon();
 Session.Contents.RemoveAll();
```
System.Web.Security.FormsAuthentication. SignOut(); Response.Redirect("Login.aspx");

 } } }

 string strKoneksi = @"Data Source=ARIMAKUN; Initial Catalog=ManajemenUndangan; User ID=sa; Password=123"; SqlCommand command, command2; SqlDataReader reader;

 protected void Page\_Load(object sender, EventArgs e) { if (!this.IsPostBack)  $\{$ ListEmail();

 $btnUbah.Enabeled = false$ :

```
 GridView1.GridLines = 
GridLines.None;
        }
      }
      protected void ListEmail()
\left\{\begin{array}{ccc} \end{array}\right\} SqlConnection koneksi = new 
SqlConnection(strKoneksi);
        koneksi.Open();
       command = new \; SqCommand();
       DataTable dt = new DataTable();
        command.Connection = koneksi;
        command.CommandText = "select * 
from [dbo].[Users]";
        reader = command.ExecuteReader();
        dt.Load(reader);
       GridView1.DataSource = dt;
        GridView1.DataBind();
        koneksi.Close();
      }
```
 protected void btnUbah\_Click(object sender, EventArgs e)  $\left\{\begin{array}{ccc} \end{array}\right\}$  UpdateUndangan(txtNik.Text, txtNama.Text, txtEmail.Text);

ClientScript.RegisterStartupScript(GetType( ), "alert", "alert('Data Berhasil Diubah');", true); ListEmail(); refresh(); }

```
 protected void btnSimpan_Click(object 
sender, EventArgs e)
      {
        string email = "";
       string nik = "";
        bool chkEmail = false;
```
if (txtNik.Text != ""  $&&$ txtNama.Text != "" && txtEmail.Text != ""  $&\&$  txtPass.Text != "")  $\left\{\begin{array}{ccc} \end{array}\right\}$  $S<sub>q</sub>$ Connection koneksi = new SqlConnection(strKoneksi);

```
command = new SqlCommand();command2 = new SglCommand();
 command.Connection = koneksi;
```
 command.CommandText = "select \* from [dbo].[Users]"; koneksi.Open(); using (reader  $=$ command.ExecuteReader()) { while (reader.Read())  $\left\{ \begin{array}{ccc} 1 & 1 & 1 \\ 1 & 1 & 1 \end{array} \right\}$  $nik =$ reader["NIK"].ToString(); email = reader["Email"].ToString(); if (txtNik.Text  $==$  nik  $||$  $txtEmail.Text == email)$  $\left\{ \begin{array}{c} 1 & 1 \\ 1 & 1 \end{array} \right\}$  $chkEmail = true$ : } } } koneksi.Close(); if (chkEmail == true)  $\left\{\begin{array}{ccc} & & \\ & & \end{array}\right\}$ ClientScript.RegisterStartupScript(GetType( ), "alert", "alert('Data dengan NIK atau Email ini sudah ada!!!');", true);  $txtNik.Text = string,Empty;$  $txtNama.Text = string.Empty;$  txtEmail.Text = string.Empty;  $txtPass.Text = string.Empty;$  } else { koneksi.Open(); command2.Connection = koneksi; command2.CommandText = "INSERT INTO [dbo].[Users] VALUES ('" + txtNik.Text + "', '" + txtNama.Text + "', '" + txtEmail.Text + "', "' + txtPass.Text + "')"; command2.ExecuteNonQuery(); koneksi.Close(); ClientScript.RegisterStartupScript(GetType( ), "alert", "alert('Register Berhasil');", true); ListEmail(); refresh(); } } else {

ClientScript.RegisterStartupScript(GetType( ), "alert", "alert('Data Tidak Boleh Kosong');", true); } }

 protected void linkView\_Click(object sender, EventArgs e) {

string nik  $=$  (sender as LinkButton).CommandArgument;

```
SalConnection koneksi = newSqlConnection(strKoneksi);
        koneksi.Open();
       command = new SqlCommand;
        command.Connection = koneksi;
        command.CommandText = "select * 
from \text{[dbo]}. [Users] where NIK = "' + nik +
"'";
       using (reader =command.ExecuteReader())
         {
           while (reader.Read())
\left\{\begin{array}{ccc} & & \\ & & \end{array}\right\} txtNik.Text = 
reader["NIK"].ToString();
              txtNama.Text = 
reader["Nama"].ToString();
              txtEmail.Text = 
reader["Email"].ToString();
              txtPass.Text = 
reader["Password"].ToString();
           }
 }
        koneksi.Close();
       txtPass.Enabled = false;txtNik.Enabeled = false:
        btnUbah.Enabled = true;
        btnSimpan.Enabled = false;
      }
      protected void linkDelete_Click(object 
sender, EventArgs e)
      {
       string nik = (sender as
LinkButton).CommandArgument;
```
 $Sq$ Connection koneksi = new SqlConnection(strKoneksi); koneksi.Open();  $command = new SqlCommand$ );

 $command2 = new SglCommand();$  command.Connection = koneksi; command2.Connection = koneksi; command.CommandText = "DELETE FROM [dbo].[Users] WHERE  $NIK = " + nik + "'''$ ; command2.CommandText = "DELETE FROM [dbo].[Log\_undangan] WHERE NIK = "' + nik + ""'; command2.ExecuteNonQuery(); command.ExecuteNonQuery(); koneksi.Close(); ClientScript.RegisterStartupScript(GetType( ), "alert", "alert('Data Berhasil Dihapus');", true); ListEmail(); } protected void txtSearchUser\_TextChanged(object sender, EventArgs e)  $\overline{\phantom{a}}$  $S<sub>q</sub>$ Connection koneksi = new SqlConnection(strKoneksi); koneksi.Open(); command = new SqlCommand(); DataTable  $dt = new DataTable()$ : command.Connection = koneksi; command.CommandText = "select \* from [dbo].[Users] where Nama LIKE '" + txtSearchUser.Text + "' + '%"; reader = command.ExecuteReader(); dt.Load(reader);  $GridView1.DataSource = dt$ : GridView1.DataBind(); koneksi.Close(); } private void UpdateUndangan(string nik, string nama, string email) { SqlConnection koneksi = new SqlConnection(strKoneksi); koneksi.Open(); command = new SqlCommand(); command.Connection = koneksi;

 command.CommandText = "UPDATE [dbo].[Users] SET Nama = '" + nama + "', Email = "' + email + "' WHERE  $NIK = " + nik + ""$ ; command.ExecuteNonQuery(); koneksi.Close();

```
 protected void 
GridView1_PageIndexChanging(object 
sender, GridViewPageEventArgs e)
     {
      GridView1.PageIndex =e.NewPageIndex;
      ListEmail();
     }
```
 protected void btnLogout\_Click(object sender, EventArgs e) { Session.Abandon();

```
 Session.Contents.RemoveAll();
```
System.Web.Security.FormsAuthentication. SignOut();

## **6.** *Source Code* **Halaman** *Admin*

```
using System;
using System.Collections.Generic;
using System.Data;
using System.Data.SqlClient;
using System.Linq;
using System.Web;
using System.Web.UI;
using System.Web.UI.WebControls;
```

```
namespace 
WebApplicationSkripsiFix.Projects
{
   public partial class Admin : 
System.Web.UI.Page
   {
     string strKoneksi = @"Data 
Source=ARIMAKUN; Initial 
Catalog=ManajemenUndangan; User ID=sa; 
Password=123";
     SqlCommand command, command2;
     SqlDataReader reader;
```
 protected void Page\_Load(object sender, EventArgs e) { if (!this.IsPostBack)  $\left\{\begin{array}{ccc} \end{array}\right\}$  ListAdmin(); btnUbah.Enabled = false;

 GridView1.GridLines = GridLines.None;

```
 Response.Redirect("Login.aspx");
      }
      private void refresh()
\overline{\phantom{a}}txtNik.Text = string,Emptv;txtNama.Text = string,Empty;txtEmail.Text = string,Empty;txtPass.Text = string.Empty; txtPass.Enabled = true;
        btnUbah.Enabled = false;
        btnSimpan.Enabled = true;
      }
   }
```
}

```
 }
      }
      protected void ListAdmin()
\overline{\phantom{a}}S<sub>q</sub>Connection koneksi = new
SqlConnection(strKoneksi);
        koneksi.Open();
        command = new SqlCommand();
       DataTable dt = new DataTable();
        command.Connection = koneksi;
        command.CommandText = "select * 
from [dbo].[Admin]";
        reader = command.ExecuteReader();
        dt.Load(reader);
        GridView1.DataSource = dt;
```
 GridView1.DataBind(); koneksi.Close(); }

 protected void btnUbah\_Click(object sender, EventArgs e) {

UpdateUndangan(Convert.ToInt32(txtId.Tex t), txtNama.Text, txtEmail.Text);

```
ClientScript.RegisterStartupScript(GetType(
), "alert", "alert('Data Berhasil Diubah');", 
true);
        ListAdmin();
```
}

```
 refresh();
      }
      protected void btnSimpan_Click(object 
sender, EventArgs e)
      {
       string email = "";
        bool chkEmail = false;
       if (txtNama.Text != "" \&\&txtEmail.Text != "" && txtPass.Text != "")
\left\{\begin{array}{ccc} \end{array}\right\} SqlConnection koneksi = new 
SqlConnection(strKoneksi);
          command = new SqlCommand();command2 = new SglCommand();
           command.Connection = koneksi;
           command.CommandText = "select 
* from [dbo].[Admin]";
           koneksi.Open();
          using (reader =command.ExecuteReader())
\left\{\begin{array}{ccc} & & \\ & & \end{array}\right\} while (reader.Read())
\{email =reader["Email"].ToString();
                if (txtEmail.Text == email)
\{ chkEmail = true;
 }
 }
 }
           koneksi.Close();
          if (chkEmail == true)\left\{\begin{array}{ccc} & & \\ & & \end{array}\right\}ClientScript.RegisterStartupScript(GetType(
), "alert", "alert('Data dengan email ini sudah 
ada!!!');", true);
             txtId.Text = string.Empty;txtNama.Text = string,Empty;txtEmail.Text = string.Empty;txtPass.Text = string.Empty; }
           else
\left\{\begin{array}{c} \end{array}\right\} koneksi.Open();
              command2.Connection = 
koneksi;
             command2. CommandText =
"INSERT INTO [dbo].[Admin] ([Nama],
```
[Email], [Password]) VALUES ('" +  $txtxtNamea.Text + ""$ ,  $""$  +  $txtEmail.Text + ""$ , ""  $+$  txtPass.Text  $+$  "')"; command2.ExecuteNonQuery(); koneksi.Close(); ClientScript.RegisterStartupScript(GetType( ), "alert", "alert('Register Berhasil');", true); ListAdmin(); refresh(); } } else { ClientScript.RegisterStartupScript(GetType( ), "alert", "alert('Data Tidak Boleh Kosong');", true); } } protected void linkView\_Click(object sender, EventArgs e) { int ida = Int32.Parse((sender as LinkButton).CommandArgument); SqlConnection koneksi = new SqlConnection(strKoneksi); koneksi.Open();  $command = new SqlCommand();$  command.Connection = koneksi; command.CommandText = "select \* from  $\lceil \text{dbo} \rceil$ . [Admin] where Id admin = "' +  $ida + "$ "; using (reader  $=$ command.ExecuteReader())  $\left\{ \right.$  while (reader.Read())  $\{$  txtId.Text = reader["Id\_admin"].ToString(); txtNama.Text = reader["Nama"].ToString(); txtEmail.Text = reader["Email"].ToString(); txtPass.Text = reader["Password"].ToString(); } } koneksi.Close();  $txtPhase;$   $Enabled = false;$ 

```
 btnUbah.Enabled = true;
   btnSimpan.Enabled = false;
 }
```

```
 protected void linkDelete_Click(object 
sender, EventArgs e)
     {
       int ida = Int32.Parse((sender as 
LinkButton).CommandArgument);
       SqlConnection koneksi = new 
SqlConnection(strKoneksi);
       koneksi.Open();
      commandc:
       command.Connection = koneksi;
       command.CommandText = 
"DELETE FROM [dbo].[Admin] WHERE 
Id\_admin = " + ida + "";
       command.ExecuteNonQuery();
       koneksi.Close();
```

```
ClientScript.RegisterStartupScript(GetType(
), "alert", "alert('Data Berhasil Dihapus');", 
true);
```
 ListAdmin(); }

```
 protected void 
txtSearchUser_TextChanged(object sender, 
EventArgs e)
\left\{\begin{array}{ccc} \end{array}\right\} SqlConnection koneksi = new 
SqlConnection(strKoneksi);
         koneksi.Open();
        command = new SqlCommand);
        DataTable dt = new DataTable();
```

```
 command.Connection = koneksi;
       command.CommandText = "select * 
from [dbo].[Admin] where Nama LIKE '" + 
txtSearchUser.Text + "' + '%";
       reader = command.ExecuteReader();
       dt.Load(reader);
       GridView1.DataSource = dt;
       GridView1.DataBind();
       koneksi.Close();
```

```
 }
```

```
 private void UpdateUndangan(int ida, 
string nama, string email)
      {
        SqlConnection koneksi = new 
SqlConnection(strKoneksi);
        koneksi.Open();
        command = new SqlCommand();
        command.Connection = koneksi;
        command.CommandText = 
"UPDATE [dbo].[Admin] SET Nama = '" + 
nama +"', Email =" + email + "' WHERE
Id\_admin = " + ida + "''"; command.ExecuteNonQuery();
        koneksi.Close();
      }
      protected void 
GridView1_PageIndexChanging(object 
sender, GridViewPageEventArgs e)
\left\{\begin{array}{ccc} \end{array}\right\}GridView1.PageIndex =e.NewPageIndex;
        ListAdmin();
      }
      protected void btnLogout_Click(object 
sender, EventArgs e)
      {
        Session.Abandon();
        Session.Contents.RemoveAll();
System.Web.Security.FormsAuthentication.
SignOut();
        Response.Redirect("Login.aspx");
 }
      private void refresh()
\left\{\begin{array}{ccc} \end{array}\right\}txtId.Text = string.Empty;txtNama.Text = string,Empty;txtEmail.Text = string,Empty;txtPass.Text = string,Empty;txtPass.Enabeled = true; btnUbah.Enabled = false;
        btnSimpan.Enabled = true;
      }
```
## **7.** *Source Code* **Halaman Log Undangan**

using System; using System.Collections.Generic; using System.Data;

using System.Data.SqlClient; using System.Linq; using System.Web;

 } }

using System.Web.UI; using System.Web.UI.WebControls;

namespace WebApplicationSkripsiFix.Projects { public partial class LogUndangan : System.Web.UI.Page { string strKoneksi = @"Data Source=ARIMAKUN; Initial Catalog=ManajemenUndangan; User ID=sa; Password=123"; SqlCommand command, command2; SqlDataReader reader, reader2; DataTable dt, dt2: protected void Page\_Load(object sender, EventArgs e) { if (!this.IsPostBack)  $\left\{\begin{array}{ccc} \end{array}\right\}$  ListLogUndangan(); ListStatusUndangan(); GridView1.GridLines = GridLines.None; GridView2.GridLines = GridLines.None; } } private void ListLogUndangan()  $\left\{\begin{array}{ccc} \end{array}\right\}$  $SalConnection koneksi = new$ SqlConnection(strKoneksi); koneksi.Open();  $command = new SalCommand()$ :

DataTable dt = new DataTable();  $command.C$  command.CommandText = "select Log\_undangan.Id\_log, Log\_undangan.No\_undangan, Log\_undangan.NIK, Users.Nama from Log\_undangan join Users on Log\_undangan. $NIK = Users.NIK"$ ; reader = command.ExecuteReader(); dt.Load(reader); GridView1.DataSource = dt; GridView1.DataBind(); koneksi.Close(); }

private void ListStatusUndangan()

 $\left\{\begin{array}{ccc} \end{array}\right\}$  $S<sub>q</sub>$ Connection koneksi = new SqlConnection(strKoneksi); koneksi.Open();  $command = new SqlCommand$ ); DataTable  $dt = new DataTable()$ :  $command.C$ <sub>connection</sub> = koneksi:</sub> command.CommandText = "select Log\_undangan.Id\_log, Log\_undangan.No\_undangan, Log\_undangan.NIK, Users.Nama, Log\_undangan.Status from Log\_undangan join Users on Log\_undangan. $NIK =$ Users.NIK where  $Log$  undangan.Status = 'Diterima'"; reader = command.ExecuteReader(); dt.Load(reader); GridView2.DataSource = dt; GridView2.DataBind(); koneksi.Close(); } protected void GridView1\_PageIndexChanging(object sender, GridViewPageEventArgs e)  $\overline{\phantom{a}}$  GridView1.PageIndex = e.NewPageIndex; ListLogUndangan(); } protected void GridView2\_PageIndexChanging(object sender, GridViewPageEventArgs e)  $\overline{\phantom{a}}$  $GridView2.PageIndex =$ e.NewPageIndex; ListStatusUndangan(); } protected void txtSearchUser\_TextChanged(object sender, EventArgs e)  $\overline{\phantom{a}}$  $S<sub>q</sub>$ Connection koneksi = new SqlConnection(strKoneksi);  $dt = new DataTable()$ ;  $dt2 = new DataTable()$ ; koneksi.Open();  $command = new SqlCommand();$  $command.Connection = konesi$ ; command.CommandText = "select Log\_undangan.Id\_log,

Log\_undangan.No\_undangan, Log\_undangan.NIK, Users.Nama from Log\_undangan join Users on Log\_undangan. $NIK = U$ sers. $NIK$  where Users.Nama LIKE '" + txtSearchUser.Text +  $''' + 96$ " reader = command.ExecuteReader(); dt.Load(reader); GridView1.DataSource = dt; GridView1.DataBind(); koneksi.Close();  $command2 = new SqlCommand();$ 

 koneksi.Open(); command2.Connection = koneksi; command2.CommandText = "select Log\_undangan.Id\_log,

Log\_undangan.No\_undangan, Log\_undangan.NIK, Users.Nama, Log\_undangan.Status from Log\_undangan join Users on Log\_undangan. $NIK =$ Users.NIK where  $Log$  undangan.Status  $=$ 'Diterima' and Users.Nama LIKE '" + txtSearchUser.Text + "' + '%'";  $reader2 =$ command2.ExecuteReader(); dt2.Load(reader2); GridView2.DataSource = dt2; GridView2.DataBind(); koneksi.Close(); } }

#### **8.** *Source Code* **Halaman Undangan User**

using System; using System.Collections.Generic; using System.Data; using System.Data.SqlClient; using System.Globalization; using System.Linq; using System.Threading; using System.Web; using System.Web.UI; using System.Web.UI.WebControls;

namespace WebApplicationSkripsiFix.Projects { public partial class UndanganUser : System.Web.UI.Page { string strKoneksi =  $@$ "Data Source=ARIMAKUN; Initial Catalog=ManajemenUndangan; User ID=sa; Password=123"; SqlCommand command, command2; SqlDataReader reader; protected void Page\_Load(object

sender, EventArgs e) { CultureInfo  $ci = new$ CultureInfo("id-ID");

Thread.CurrentThread.CurrentCulture = ci;

Thread.CurrentThread.CurrentUICulture = ci;

 if (!this.IsPostBack)  $\{$  string email = Request.QueryString["param"];  $LabelName.Text = email;$ 

}

}

 $\{$ 

 ListUndangan(email); }

 protected void rptUndangan\_ItemDataBound(object sender, RepeaterItemEventArgs e)

 $\overline{\phantom{a}}$ if (e.Item.ItemType  $==$ ListItemType.Item || e.Item.ItemType == ListItemType.AlternatingItem)

> //Reference the Repeater Item. RepeaterItem item = e.Item;

 //Reference the Controls. string nound = (item.FindControl("lblNound") as Label).Text; string perihal  $=$ (item.FindControl("lblPerihal") as Label).Text; string acara = (item.FindControl("lblAcara") as Label).Text; string tanggal  $=$ (item.FindControl("lblTanggal") as Label).Text;

 string waktu = (item.FindControl("lblWaktu") as Label).Text; string tempat  $=$ (item.FindControl("lblTempat") as Label).Text; string catatan = (item.FindControl("lblCatatan") as Label).Text; string pengirim = (item.FindControl("lblPengirim") as Label).Text; Label sisahari = (item.FindControl("lblSisa") as Label); DateTime firstDate  $=$ DateTime.Now.Date; DateTime secondDate = Convert.ToDateTime(tanggal).Date; TimeSpan diff1 = secondDate firstDate; int differenceInDays = diff1.Days; if (firstDate  $!=$  secondDate  $&&$ secondDate > firstDate)  $\left\{\begin{array}{ccc} & & \\ & & \end{array}\right\}$  sisahari.ForeColor = System.Drawing.Color.Blue; sisahari.Text = "Waktu undangan adalah " + differenceInDays.ToString() + " hari lagi"; } if (firstDate  $==$  secondDate)  $\left\{\begin{array}{ccc} & & \\ & & \end{array}\right\}$  sisahari.ForeColor = System.Drawing.Color.Green; sisahari.Text = "Undangan hari ini!!!"; } if (firstDate  $!=$  secondDate  $&&$ firstDate > secondDate) { sisahari.ForeColor = System.Drawing.Color.Red; sisahari.Text = "Undangan sudah selesai " + differenceInDays.ToString() + " hari yang lalu"; } } } private void ListUndangan(string email)  $\left\{\begin{array}{ccc} \end{array}\right\}$ 

string  $nik = cekNik(email);$  SqlConnection koneksi = new SqlConnection(strKoneksi);  $command = new SqlCommand$ ); koneksi.Open(); DataTable dt = new DataTable();  $command.Connection = konesi:$  command.CommandText = "SELECT Undangan.No\_undangan, Undangan.Perihal, Undangan.Acara, Undangan.Tanggal, Undangan.Waktu, Undangan.Tempat, Undangan.Catatan, Undangan.Pengirim " + "FROM Log\_undangan INNER JOIN Undangan ON Log\_undangan.No\_undangan  $=$ Undangan.No\_undangan WHERE Log\_undangan. $NIK = " + nik + "ORDER$ BY Log\_undangan.Id\_log DESC";  $reader = command.ExecuteReader()$ ; dt.Load(reader); rptUndangan.DataSource = dt; rptUndangan.DataBind(); koneksi.Close(); }

 protected void btnLihat\_Click(object sender, EventArgs e)  $\overline{\phantom{a}}$  string noUnd = (sender as Button).CommandArgument; string email = Request.QueryString["param"]; string  $nik = cekNik(email)$ : string status = ""; bool chkStatus = false;

 SqlConnection koneksi = new SqlConnection(strKoneksi);  $command = new SqlCommand();$  $command2 = new SqlCommand();$  command.Connection = koneksi; command.CommandText = "select Status from [dbo].[Log\_undangan] where No undangan =  $'''$  + noUnd + "' and NIK =  $" + nik + ""$ : koneksi.Open(); using (reader  $=$ command.ExecuteReader())  $\left\{ \begin{array}{c} \end{array} \right\}$  while (reader.Read())  $\left\{\begin{array}{ccc} & & \\ & & \end{array}\right\}$  $status =$ reader["Status"].ToString();

```
if(status == "")\left\{ \begin{array}{c} 1 & 1 \\ 1 & 1 \end{array} \right\} chkStatus = true;
 }
 }
         }
         if(chkStatus == true)
\left\{\begin{array}{ccc} \end{array}\right\} command2.Connection = koneksi;
            command2.CommandText = 
"UPDATE [dbo].[Log_undangan] SET 
Status = 'Diterima' WHERE No_undangan =
''' + n oUnd + "' and NIK = "' + nik + "'";
            command2.ExecuteNonQuery();
 }
         koneksi.Close();
Response.Redirect("DetailUndanganUser.as
px?noUndangan=" + noUnd + "&email=" + 
email);
      }
      protected void 
btnKalender_Click(object sender, EventArgs 
e)
\left\{\begin{array}{ccc} \end{array}\right\} string email = 
Request.QueryString["param"];
Response.Redirect("DisplayCalendar.aspx?e
mail=' + email); }
```
 private string cekNik(string email)  $\left\{\begin{array}{ccc} \end{array}\right\}$ string  $nik = "$ ";

```
 SqlConnection koneksi = new 
SqlConnection(strKoneksi);
        command = new SqlCommand(); command.Connection = koneksi;
         command.CommandText = "select * 
from [dbo]. [Users] where Email = "' + email
+ "";
         koneksi.Open();
        using (reader =command.ExecuteReader())
\left\{\begin{array}{ccc} \end{array}\right\} while (reader.Read())
\left\{ \begin{array}{c} \end{array} \right.nik = reader['NIK'].ToString(); }
```
 } koneksi.Close(); return nik; } protected void btnLogout\_Click(object sender, EventArgs e)  $\overline{\phantom{a}}$ Session.Clear(); Session.RemoveAll(); Session.Abandon(); Response.Redirect("Login.aspx"); } protected void linkDelete\_Click(object sender, EventArgs e)  $\overline{\phantom{a}}$ string  $nUnd = (sender as)$ LinkButton).CommandArgument; string email = Request.QueryString["param"]; string nik = cekNik(email); SqlConnection koneksi = new SqlConnection(strKoneksi); koneksi.Open(); command = new SqlCommand(); command.Connection = koneksi; command.CommandText = "DELETE FROM [dbo].[Log\_undangan] WHERE No\_undangan =  $" + n$ oUnd + "' and NIK = "' + nik + ""'; command.ExecuteNonQuery(); koneksi.Close(); ListUndangan(email); } protected void btnGanti\_Click(object sender, EventArgs e) { string email = Request.QueryString["param"]; string nik = cekNik(email); if (txtEmail.Text != ""  $&&$ txtPass.Text != ""  $&&$  txtNama.Text != "")  $\left\{\begin{array}{ccc} \end{array}\right\}$  SqlConnection koneksi = new SqlConnection(strKoneksi); koneksi.Open();  $command = new SqlCommand();$  command.Connection = koneksi; command.CommandText = "UPDATE [dbo].[Users] SET Nama = '" +

```
txtNama.Text + "', Email = "' +
LabelNama.Text + "', Password = "' +
txtPass.Text + "' where NIK = " + nik + "'';
          command.ExecuteNonQuery();
          koneksi.Close();
```

```
ClientScript.RegisterStartupScript(GetType(
), "alert", "alert('Data Anda Berhasil 
Diubah');", true);
        }
```
### **9.** *Source Code* **Halaman Kelender Undangan**

using System; using System.Collections.Generic; using System.Data; using System.Data.SqlClient; using System.Globalization; using System.Linq; using System.Threading; using System.Web; using System.Web.UI; using System.Web.UI.WebControls; namespace WebApplicationSkripsiFix.Projects { public partial class DisplayCalendar : System.Web.UI.Page { string strKoneksi = @"Data Source=ARIMAKUN; Initial Catalog=ManajemenUndangan; User ID=sa; Password=123"; SqlDataAdapter da; DataSet ds; SqlConnection koneksi; SqlCommand command; SqlDataReader reader;

 protected void Page\_Load(object sender, EventArgs e)  $\left\{\begin{array}{ccc} \end{array}\right\}$ CultureInfo  $ci = new$ CultureInfo("id-ID");  $Thread.CurrentThread.CurrentCulture = ci$ :

Thread.CurrentThread.CurrentUICulture =  $\overline{c}$ i.

> if (!this.IsPostBack) {

 GridView1.GridLines = GridLines.None; } } protected void Calendar1\_DayRender(object sender, DayRenderEventArgs e)  $\left\{\begin{array}{ccc} \end{array}\right\}$  string email = Request.QueryString["email"]; string  $nik = cekNik(email);$ using (koneksi  $=$  new SqlConnection(strKoneksi))  $\left\{ \begin{array}{c} \end{array} \right\}$  string CommandText = "SELECT \* FROM Log\_undangan INNER JOIN Undangan ON Log\_undangan.No\_undangan  $=$  Undangan.No undangan WHERE Log\_undangan.NIK = "' + nik + ""; using  $(da = new$ SqlDataAdapter(CommandText, koneksi))  $\left\{\begin{array}{ccc} & & \\ & & \end{array}\right\}$  $ds = new DataSet()$ ; da.Fill(ds, "Log\_undangan INNER JOIN Undangan ON Log\_undangan.No\_undangan = Undangan.No\_undangan"); DataTable  $dt =$ ds.Tables["Log\_undangan INNER JOIN Undangan ON Log\_undangan.No\_undangan  $=$  Undangan.No undangan"]; DataRowCollection drc = dt.Rows; if  $(drc.Count > 0)$  $\left\{ \begin{array}{ccc} 1 & 1 & 1 \\ 1 & 1 & 1 \end{array} \right\}$ Literal literal $1 = new$ Literal();  $literal1.Text = "  
`$ e.Cell.Controls.Add(literal1);

else

 } } } }

ClientScript.RegisterStartupScript(GetType( ), "alert", "alert('Pastikan kolom terisi!');",

 $\left\{ \begin{array}{c} \end{array} \right\}$ 

true);

 foreach (DataRow dr in drc)  $\{$ DateTime  $dtDob =$ Convert.ToDateTime(dr["Tanggal"]); if  $(e.Day.Date == dtDob)$  $\{$  e.Cell.BackColor = System.Drawing.Color.Yellow; e.Cell.ForeColor = System.Drawing.Color.Black; } } } } } } protected void Calendar1\_SelectionChanged(object sender, EventArgs e) { string email = Request.QueryString["email"];

```
string nik = cekNik(email);
```
 DateTime dtSeleted = Calendar1.SelectedDate; string tanggal = dtSeleted.ToString("dddd, dd MMMM yyyy");

 SqlConnection koneksi = new SqlConnection(strKoneksi); koneksi.Open();  $command = new SalCommand():$ command.CommandTimeout =  $0$ ; DataTable  $dt = new DataTable()$ ;

 command.Connection = koneksi; command.CommandText = "SELECT Undangan.No\_undangan, Undangan.Perihal, Undangan.Acara, Undangan.Tanggal, Undangan.Waktu, Undangan.Tempat, Undangan.Catatan, Undangan.Pengirim " + "FROM Log\_undangan INNER JOIN Undangan ON Log\_undangan.No\_undangan = Undangan.No\_undangan WHERE Log\_undangan.NIK =  $''' + nik +$  "' and Undangan.Tanggal = "' + tanggal + ""; reader = command.ExecuteReader(); dt.Load(reader); GridView1.DataSource = dt;

}

 private string cekNik(string email) { string  $nik = "$ ";

 GridView1.DataBind(); koneksi.Close();

 SqlConnection koneksi = new SqlConnection(strKoneksi);  $command = new SqlCommand();$  command.Connection = koneksi; command.CommandText = "select \* from  $\lceil \text{dbo} \rceil$ . [Users] where  $\text{Email} = " + \text{email}$  $+$  """; koneksi.Open(); using (reader  $=$ command.ExecuteReader())  $\left\{\begin{array}{ccc} \end{array}\right\}$  while (reader.Read())  $\left\{\begin{array}{ccc} & & \\ & & \end{array}\right\}$  nik = reader["NIK"].ToString(); } } koneksi.Close(); return nik; }

 protected void linkView\_Click(object sender, EventArgs e)  $\overline{\phantom{a}}$  string noUnd = (sender as LinkButton).CommandArgument; string email = Request.QueryString["email"];

Response.Redirect("DetailUndanganUser.as px?noUndangan=" + noUnd + "&email=" + email); }

 protected void btnKembali\_Click(object sender, EventArgs e)  $\overline{\phantom{a}}$  string email = Request.QueryString["email"]; Response.Redirect("UndanganUser.aspx?par  $am=" + email);$ 

```
 }
     }
}
```
#### **10.** *Source Code* **Halaman Detail Undangan**

using System; using System.Collections.Generic; using System.Data.SqlClient; using System.Linq; using System.Web; using System.Web.UI; using System.Web.UI.WebControls; using System.Data; using iTextSharp.text; using System.IO; using iTextSharp.text.html.simpleparser; using iTextSharp.text.pdf; namespace WebApplicationSkripsiFix.Projects { public partial class DetailUndanganUser : System.Web.UI.Page { string strKoneksi = @"Data Source=ARIMAKUN; Initial Catalog=ManajemenUndangan; User ID=sa; Password=123"; SqlCommand command, command2; SqlDataReader reader; protected void Page\_Load(object sender, EventArgs e)  $\left\{\begin{array}{ccc} \end{array}\right\}$  string noUnd = Request.QueryString["noUndangan"]; string penerima = Request.QueryString["email"]; DetailUndangan(noUnd, penerima); } private void DetailUndangan(string nound, string penerima)  $\left\{\begin{array}{ccc} \end{array}\right\}$  SqlConnection koneksi = new SqlConnection(strKoneksi); koneksi.Open();  $command = new SqlCommand$ ); command.Connection = koneksi; command.CommandText = "select \* from [dbo].[Undangan] where No\_undangan  $=$  "' + nound + "": using (reader  $=$ command.ExecuteReader())  $\left\{\begin{array}{c} \end{array}\right\}$  while (reader.Read())  $\left\{\begin{array}{c} \end{array}\right\}$ 

```
 lblNound.Text = 
reader["No_undangan"].ToString();
              lblPerihal.Text = 
reader["Perihal"].ToString();
              lblAcara.Text = 
reader["Acara"].ToString();
             lbTanggal.Text =
reader["Tanggal"].ToString();
              lblWaktu.Text = 
reader["Waktu"].ToString();
             lbTempat.Text =
reader["Tempat"].ToString();
             lbCatatan.Text =reader["Catatan"].ToString();
             lbPengirim.Text =
reader["Pengirim"].ToString();
           }
         }
        command2 = new SqlCommand(); command2.Connection = koneksi;
         command2.CommandText = "select 
* from [dbo].[Users] where Email = "' +
penerima + "'";
       using (reader =command2.ExecuteReader())
\{ while (reader.Read())
\left\{\begin{array}{ccc} & & \\ & & \end{array}\right\} lblPenerima.Text = 
reader["Nama"].ToString();
 }
 }
         koneksi.Close();
      }
      protected void 
btnKembali_Click(object sender, EventArgs 
e)
\overline{\phantom{a}} string email = 
Request.QueryString["email"];
Response.Redirect("UndanganUser.aspx?par
am=" - " + email); }
      protected void btnExport_Click(object 
sender, EventArgs e)
\left\{\begin{array}{ccc} \end{array}\right\} Response.ContentType = 
"application/pdf";
```
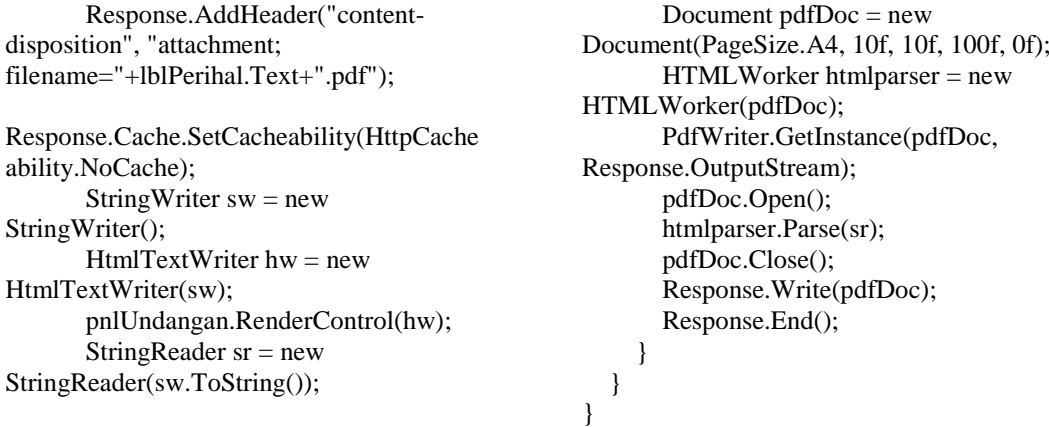

### **11.** *Source Code* **Halaman Lupa Password**

using System; using System.Collections.Generic; using System.Data.SqlClient; using System.Linq; using System.Net; using System.Net.Mail; using System.Web; using System.Web.UI; using System.Web.UI.WebControls; namespace WebApplicationSkripsiFix.Projects { public partial class ForgotPassword : System.Web.UI.Page { protected void Page\_Load(object sender, EventArgs e) { } protected void btnLupaPass\_Click(object sender, EventArgs e) { string strKoneksi = @"Data Source=ARIMAKUN; Initial Catalog=ManajemenUndangan; User ID=sa; Password=123"; SqlConnection koneksi = new SqlConnection(strKoneksi); SqlCommand command, command2; SqlDataReader reader; string email  $=$  "";

string pass  $=$  ""; bool chkEmail = false;

string status  $=$  ""; if (CheckAdmin.Checked)  $\{$  status = "Admin"; } else  $\{$ status  $=$  "User"; } if (txtEmail.Text  $!=$  "" && status  $==$ "User") {  $command = new SqlCommand();$  $command2 = new SqICommand();$  command.Connection = koneksi; command.CommandText = "select \* from [dbo].[Users]"; koneksi.Open(); using (reader  $=$ command.ExecuteReader())  $\left\{\begin{array}{ccc} & & \\ & & \end{array}\right\}$  while (reader.Read())  $\left\{ \begin{array}{ccc} 1 & 1 & 1 \\ 1 & 1 & 1 \end{array} \right\}$  email = reader["Email"].ToString(); if (txtEmail.Text == email)  $\left\{ \begin{array}{cc} 0 & 0 & 0 \\ 0 & 0 & 0 \\ 0 & 0 & 0 \\ 0 & 0 & 0 \\ 0 & 0 & 0 \\ 0 & 0 & 0 \\ 0 & 0 & 0 \\ 0 & 0 & 0 \\ 0 & 0 & 0 \\ 0 & 0 & 0 \\ 0 & 0 & 0 \\ 0 & 0 & 0 \\ 0 & 0 & 0 & 0 \\ 0 & 0 & 0 & 0 \\ 0 & 0 & 0 & 0 \\ 0 & 0 & 0 & 0 & 0 \\ 0 & 0 & 0 & 0 & 0 \\ 0 & 0 & 0 & 0 & 0 \\ 0 & 0 & 0 & 0 & 0 \\ 0 & 0$  $chkEmail = true$ : } } } koneksi.Close(); if  $(chkEmail == true)$  $\left\{\begin{array}{ccc} & & \\ & & \end{array}\right\}$ 

```
 koneksi.Open();
             command2.Connection = 
koneksi;
             command2.CommandText = 
"select * from [dbo].[Users] where Email =" + email + """:
           using (reader =command2.ExecuteReader())
\left\{ \begin{array}{c} 1 & 1 \\ 1 & 1 \end{array} \right\} while (reader.Read())
\{pass =reader["Password"].ToString();
 }
 }
             koneksi.Close();
            MailMessage mail = newMailMessage();
             mail.To.Add(email);
             mail.From = new 
MailAddress("infoundanganku@gmail.com"
, "Undangan Asik");
             mail.Subject = "Lupa 
Password";
             mail.Body = "Password anda 
adalah " + pass;
             mail.IsBodyHtml = true;
             SmtpClient smtp = new 
SmtpClient();
             smtp.Host = "smtp.gmail.com";
             smtp.Credentials = new 
NetworkCredential("infoundanganku@gmai
l.com", "InfoUndangan123");
            smtp.EnableSsl = true;
            smtp.Port = 587;
             smtp.Send(mail);
ClientScript.RegisterStartupScript(GetType(
), "alert", "alert('Password Berhasil Dikirim
```
ke Email Anda');", true);  $txtEmail.Text = string.Empty;$  } else  $\left\{ \begin{array}{c} \end{array} \right.$  LabelInfo.Text = "Data dengan email ini tidak ada!"; txtEmail.Text = string.Empty; } } if (txtEmail.Text  $\equiv$  "" && status  $=$ "Admin") {

 $command = new SqlCommand();$  $command2 = new \dot{S}qlCommand();$  command.Connection = koneksi; command.CommandText = "select \* from [dbo].[Admin]"; koneksi.Open(); using (reader  $=$ command.ExecuteReader())  $\left\{\begin{array}{ccc} & & \\ & & \end{array}\right\}$  while (reader.Read())  $\left\{ \begin{array}{c} 1 & 1 \\ 1 & 1 \end{array} \right\}$  $email =$ reader["Email"].ToString(); if ( $txtEmail.Text == email$ )  $\left\{ \begin{array}{c} 1 & 1 \\ 1 & 1 \end{array} \right\}$  $chkEmail = true$ : } } } koneksi.Close(); if (chkEmail == true) { koneksi.Open(); command2.Connection = koneksi; command2.CommandText = "select  $*$  from [dbo].[Admin] where Email  $=$  $" + email + ""$ ; using (reader  $=$ command2.ExecuteReader())  $\left\{ \begin{array}{c} 1 & 1 \\ 1 & 1 \end{array} \right\}$  while (reader.Read())  $\left\{ \begin{array}{c} 1 & 1 \\ 1 & 1 \end{array} \right\}$  pass = reader["Password"].ToString(); } } koneksi.Close();  $MailMessage mail = new$ MailMessage(); mail.To.Add(email);  $mail.From = new$ MailAddress("infoundanganku@gmail.com" , "Undangan Asik"); mail.Subject = "Lupa Password"; mail.Body = "Password anda adalah " + pass;  $mail.IsBodyHtml = true;$  SmtpClient smtp = new SmtpClient(); smtp.Host = "smtp.gmail.com";

```
 smtp.Credentials = new 
NetworkCredential("infoundanganku@gmai
l.com", "InfoUndangan123");
           smtp.EnableSsl = true;smp.Port = 587; smtp.Send(mail);
```

```
ClientScript.RegisterStartupScript(GetType(
), "alert", "alert('Password Berhasil Dikirim 
ke Email Anda');", true);
             txtEmail.Text = string.Empty;
          }
           else
          {
             LabelInfo.Text = "Data dengan 
email ini tidak ada!";
             txtEmail.Text = string.Empty;
          }
       }
        else
       {
           LabelInfo.Text = "Data tidak 
boleh kosong!";
       }
     }
  }
}
```